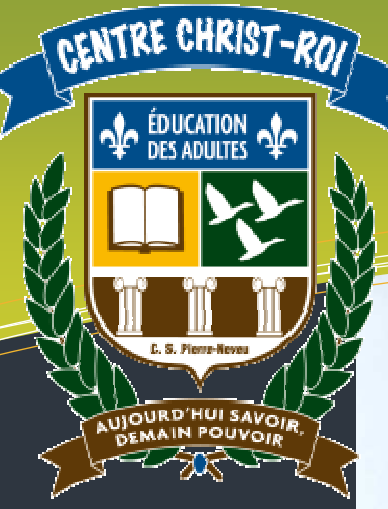

# Légende

#### BRÈVE DESCRIPTION :

Comme pour des centaines d'étudiants, c'est maintenant le temps de choisir le cégep où vous poursuivrez vos études. Une technique en informatique de gestion vous intéresse et vous faites les démarches nécessaires pour réaliser votre projet de formation.

#### DOMAINES DE FORMATION

DF1 : Monde du travail

#### CATÉGORIES D'ACTION

- CA1 : Détermination d'une stratégie de recherche
- CA2 : Application des techniques de recherche appropriées
- CA3 : Traitement des résultats

#### COMPÉTENCES POLYVALENTES

- CP1 : Raisonner avec logique
- CP2 : Exercer son sens critique et éthique

#### SAVOIRS ESSENTIELS

- SE1 : Notions de base
- SE2 : Requête simple
- SE3 : Requête complexe
- SE4 : Visualisation des données et des résultats

DURÉE : 3 heures

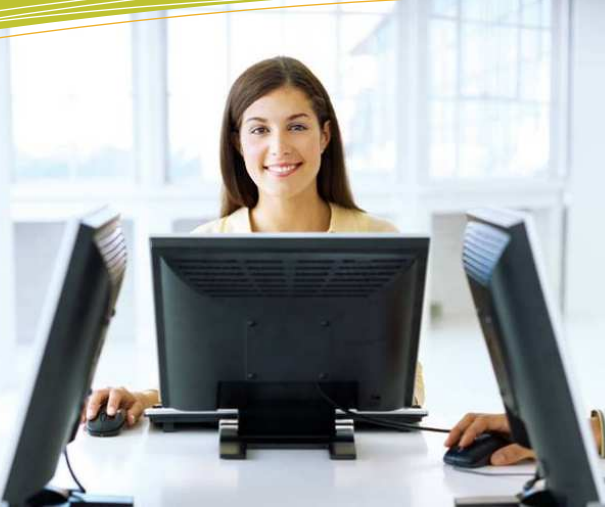

# **1102 – Recherche Informatique**

**Domaine d'apprentissage :** Mathématique, science et technologie

**Programme d'étude :** Informatique

**Cours :** Recherche informatique (INF 1102-1)

**Auteur :** Katy HARROUART

**Centre :**  Centre d'éducation des adultes Christ-Roi

**Commission scolaire :** Pierre-Neveu

# **Situation d'aide à l'apprentissage Numéro 1**

# **Déménagement à Rimouski**

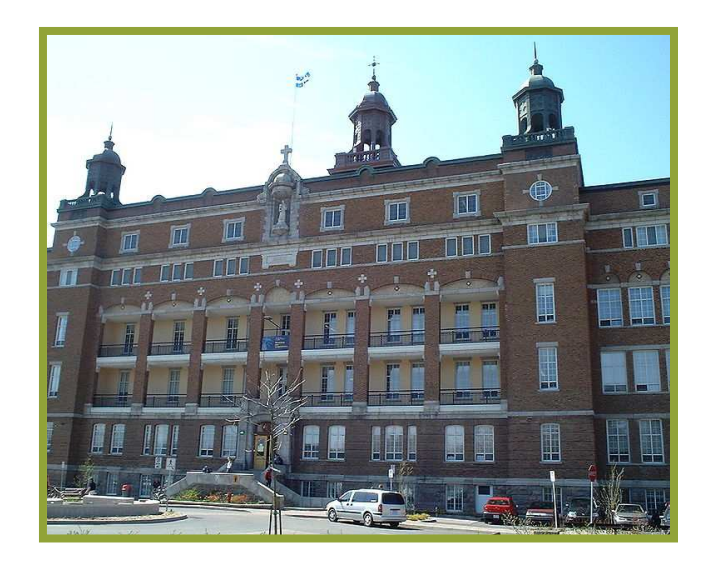

## **Nom de l'étudiant : \_\_\_\_\_\_\_\_\_\_\_\_\_\_\_\_\_\_\_\_\_\_\_\_\_\_\_\_\_\_\_\_\_\_\_\_\_\_\_\_**

**Date : \_\_\_\_\_\_\_\_\_\_\_\_\_\_\_\_\_\_\_\_ Durée : \_\_\_\_\_\_\_\_\_\_\_\_\_\_\_\_\_\_\_\_\_\_\_** 

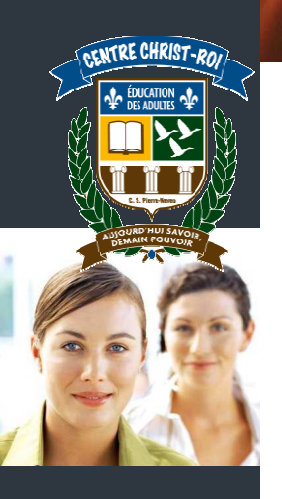

#### **Mise en situation :**

Vous avez décidé d'aller au cégep pour suivre une technique en informatique de gestion.

Une recherche vous permettra de savoir quels cégeps offrent ce cours.

Vous déciderez ensuite de faire une demande d'admission au Cégep de Rimouski.

Enfin, vous devrez trouver un logement, mais aussi un emploi à temps partiel pour assumer les frais de vos études et de votre loyer.

## **Tâche 1**

## **Trouver quelques cégeps à travers la province qui donnent le cours de technique en informatique de gestion**

A. Quel moteur de recherche allez-vous utiliser ?

B. Quels sont les mots clés que vous allez taper ? \_\_\_\_\_\_\_\_\_\_\_\_\_\_\_\_\_\_\_\_\_\_\_\_\_\_\_\_\_

\_\_\_\_\_\_\_\_\_\_\_\_\_\_\_\_\_\_\_\_\_\_\_\_\_\_\_\_\_\_\_\_\_\_\_\_\_\_\_\_\_\_\_\_\_\_\_\_\_\_\_\_\_\_\_\_\_\_\_\_\_\_\_\_\_\_\_

C. Effectuez votre recherche maintenant.

D. Imprimez la première page de résultats Google.

E. Étudiez vos résultats.

F. Avez-vous trouvé ce que vous cherchiez ? OUI  $\Box$  NON  $\Box$ Si oui, passez à la question « I ».

G. Si vous n'avez pas trouvé de résultats satisfaisants, quels autres mots clés pourriezvous utiliser ?\_\_\_\_\_\_\_\_\_\_\_\_\_\_\_\_\_\_\_\_\_\_\_\_\_\_\_\_\_\_\_\_\_\_\_\_\_\_\_\_\_\_\_\_\_\_\_\_\_\_\_\_\_\_\_\_

\_\_\_\_\_\_\_\_\_\_\_\_\_\_\_\_\_\_\_\_\_\_\_\_\_\_\_\_\_\_\_\_\_\_\_\_\_\_\_\_\_\_\_\_\_\_\_\_\_\_\_\_\_\_\_\_\_\_\_\_\_\_\_\_\_\_\_

H. Effectuez une nouvelle fois la recherche et imprimez la première page de résultats Google.

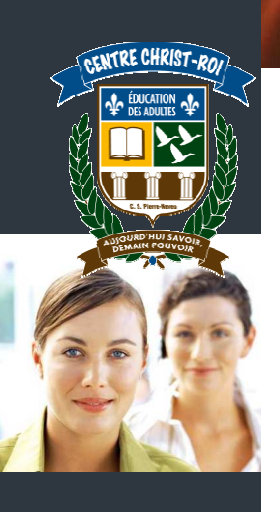

I. Quels sont les cégeps que vous avez trouvés qui donnent le cours de technique en informatique de gestion?

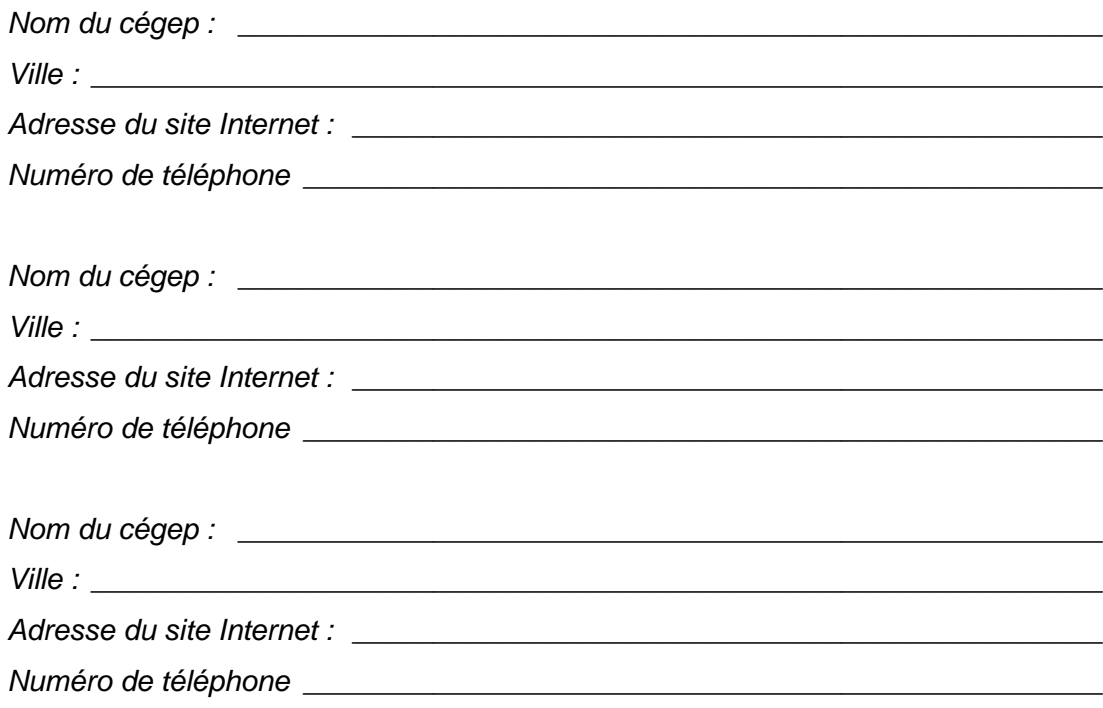

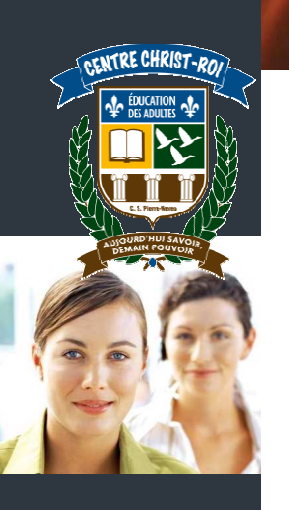

## **Tâche 2**

#### **Préparer une lettre pour la demande d'admission**

Vous envoyez une demande d'admission au Cégep de Rimouski. Vous écrivez une lettre au directeur de l'établissement afin de vanter votre candidature. Voici la lettre que vous avez écrite :

Monsieur le directeur,

Je sui un grand passionné d'informatique et j'ai toujour rêver de faire carrière dan se domaine. Je viens de terminé mon secondaire 5 est je souhaiterez complété une technique en informatique de gestion.

J'ai choisie le Cégep de Rimouski car ses l'un des meilleur au Québec pour donné ce cour. De plus, vous avez une belle région et j'aimerez beaucoup y habité pour quelques années. Je vous joint mon relevé de notes et vous allez voir que je suis un très bon élève ! J'espère donc que vous m'accepteré dans votre Cégep.

Cordialement, Jean Naimarre

- A. Choisissez un correcteur d'orthographe. Lequel avez-vous choisi ?
- B. Passez la lettre au correcteur d'orthographe, plusieurs fois si nécessaire.
- C. Imprimez le résultat final, une fois que toutes vos fautes auront été corrigées.

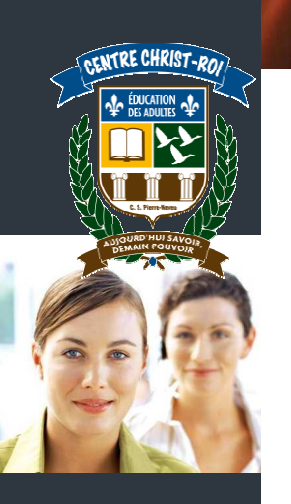

# **Tâche 3**

### **Trouver un logement**

Victoire ! Le directeur vous a répondu et vous êtes accepté ! Il faut maintenant que vous organisiez votre nouvelle vie ! Vous devez tout d'abord chercher un logement ! Vous pouvez aller en résidence au cégep ou bien louer un petit appartement dans les environs.

A. En cherchant des informations sur le Web, vous avez trouvé les deux articles de la page suivante. Observez-les bien et remplissez le tableau comparatif ci-dessous.

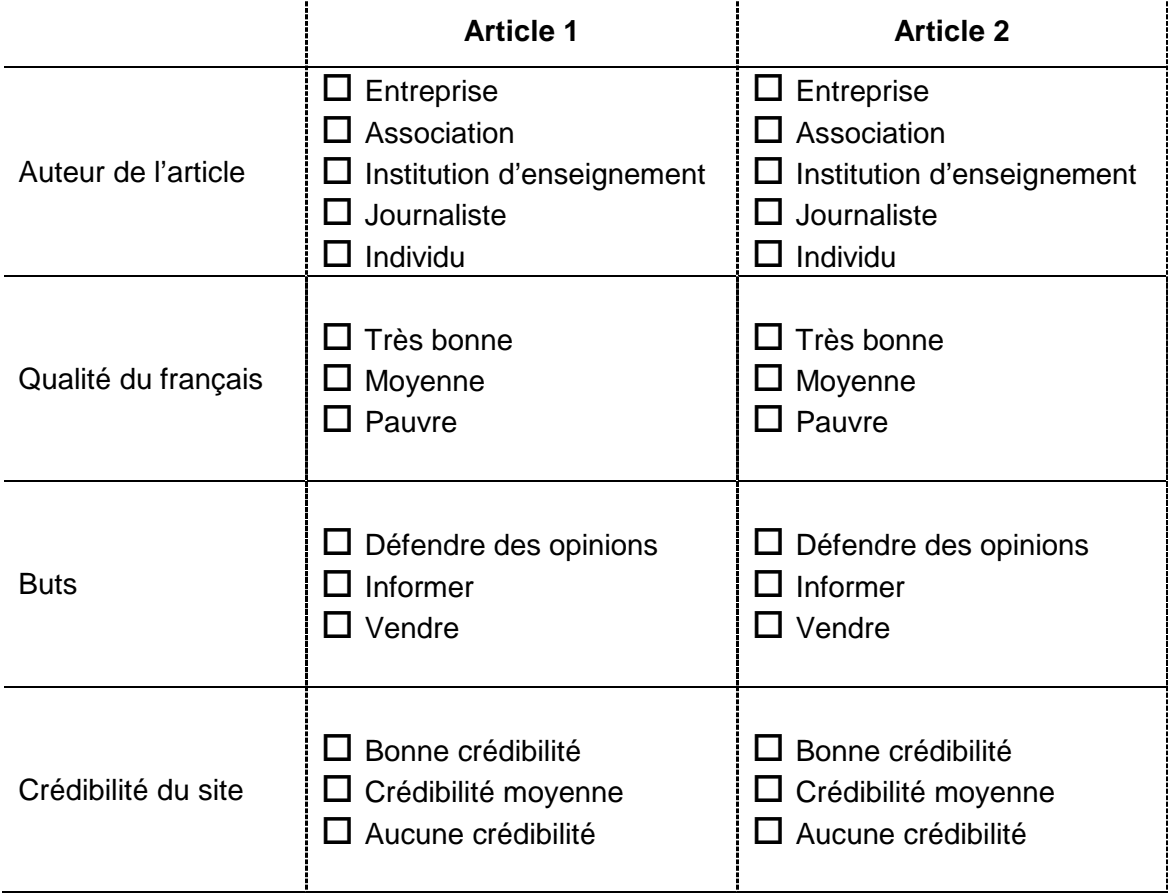

B. Quel article risque le plus d'influencer votre choix ? \_\_\_\_\_\_\_\_\_\_\_\_\_\_\_\_\_\_\_\_\_\_

- C. Pourquoi ? \_\_\_\_\_\_\_\_\_\_\_\_\_\_\_\_\_\_\_\_\_\_\_\_\_\_\_\_\_\_\_\_\_\_\_\_\_\_\_\_\_\_\_\_\_\_\_\_\_\_\_\_\_\_\_\_\_
- D. En visitant le site Internet du cégep de Rimouski, trouvez combien vous coûterait une chambre simple avec tous les services. \_\_\_\_\_\_\_\_\_\_\_\_\_\_\_\_\_\_\_\_\_\_\_\_\_\_\_\_\_\_\_\_\_\_\_

\_\_\_\_\_\_\_\_\_\_\_\_\_\_\_\_\_\_\_\_\_\_\_\_\_\_\_\_\_\_\_\_\_\_\_\_\_\_\_\_\_\_\_\_\_\_\_\_\_\_\_\_\_\_\_\_\_\_\_\_\_\_\_\_\_\_\_

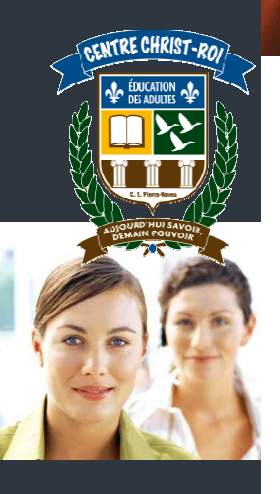

#### **Article 1**

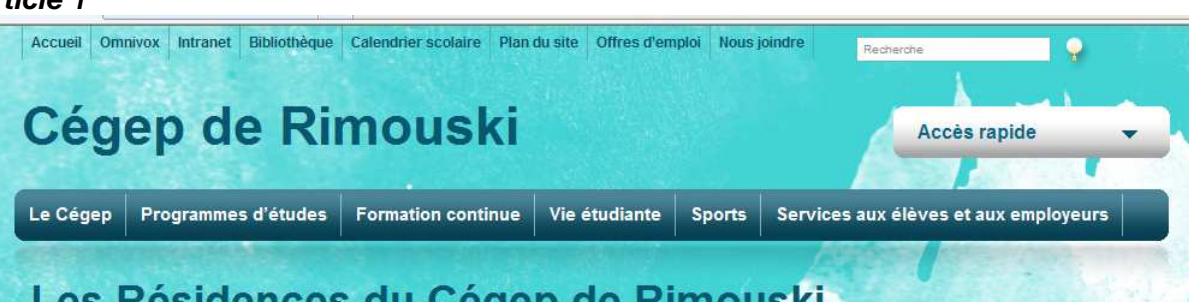

# Les Résidences du Cégep de Rimouski Des services uniques!

Dans un environnement des plus sécuritaires, les Résidences du Cégep de Rimouski offrent aux élèves une foule de services qui ont pour but de favoriser leur réussite scolaire.

#### Des étages avec la tranquillité assurée

Les locataires désirant un milieu paisible, propice à la concentration et au repos peuvent réserver une chambre sur un étage où la tranquillité est assurée. Ces étages sont bien identifiés aux Résidences et les locataires et leurs invités

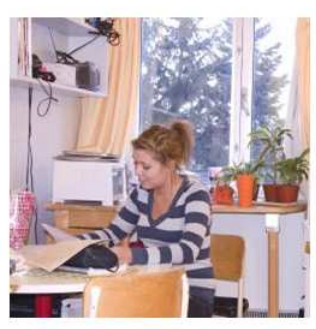

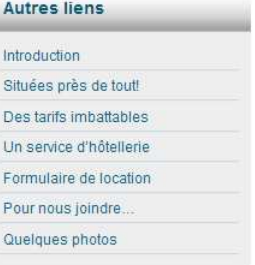

doivent se conformer au règlement d'immeuble concernant le respect de la tranquillité dans ces secteurs.

#### Des salles de travail

Des salles pour étudier et faire des travaux scolaires sont mises à la disposition de tous les locataires. De plus, l'une de ces salles est munie de six prises Internet pour ordinateur portable et il est aussi possible d'avoir accès à Internet sans fil.

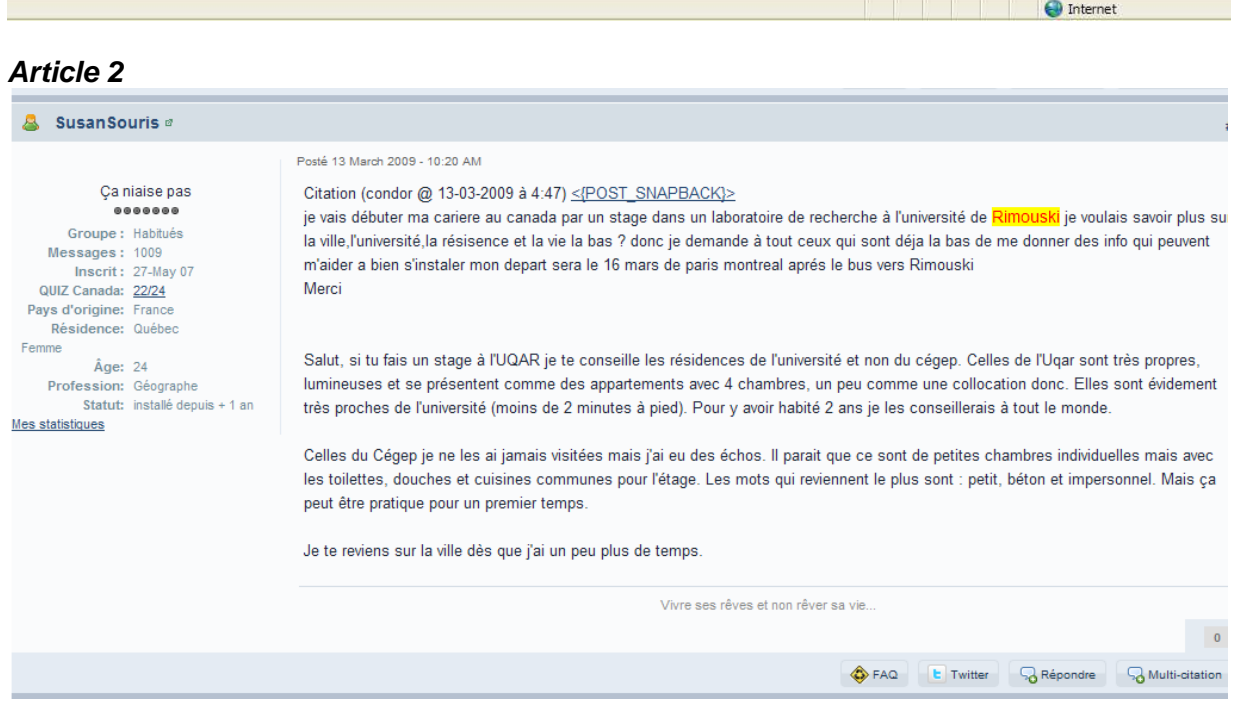

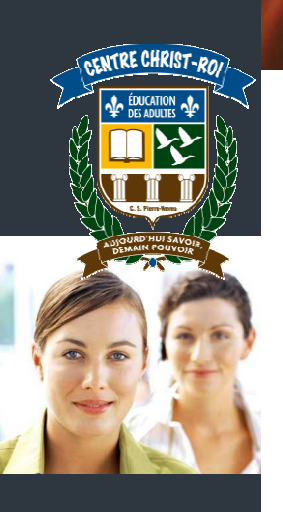

Afin de faire un choix éclairé, vous cherchez maintenant des informations sur des petits appartements proches du Cégep. À l'aide d'un site Web approprié, faites une recherche pour trouver un  $3^{1/2}$ .

- E. Quel site Internet avez-vous consulté ?\_\_\_\_\_\_\_\_\_\_\_\_\_\_\_\_\_\_\_\_\_\_\_\_\_\_\_\_\_\_\_\_\_\_\_\_
- F. Triez les enregistrements par ordre croissant de prix.
- G. Imprimez la première page des résultats.
- H. Compte tenu de vos recherches sur les résidences et les appartements, quel serait votre choix ? \_\_\_\_\_\_\_\_\_\_\_\_\_\_\_\_\_\_\_\_\_\_\_\_\_\_\_\_\_\_\_\_\_\_\_\_\_\_\_\_\_\_\_\_\_\_\_\_\_\_\_\_\_\_\_\_
- I. Pourquoi ? \_\_\_\_\_\_\_\_\_\_\_\_\_\_\_\_\_\_\_\_\_\_\_\_\_\_\_\_\_\_\_\_\_\_\_\_\_\_\_\_\_\_\_\_\_\_\_\_\_\_\_\_\_\_\_\_\_\_

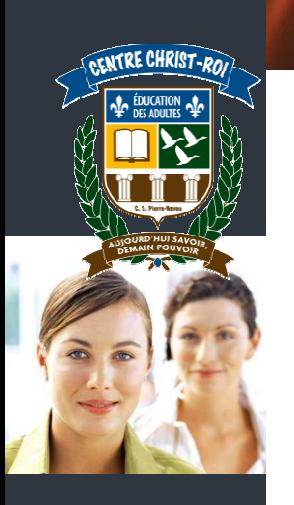

# **Tâche 4**

# **Chercher un emploi à temps partiel**

La vie est chère lorsqu'on est étudiant ! Après avoir fait vos calculs, vous vous rendez compte que pour payer vos études et votre logement, il va falloir trouver un travail à temps partiel !

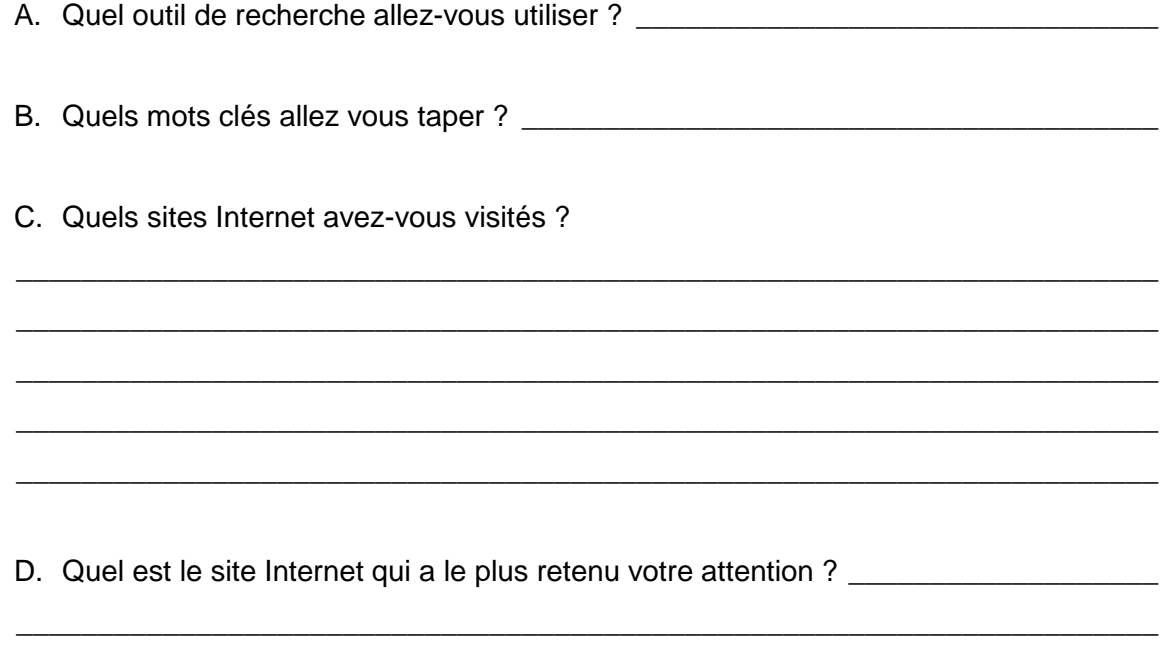

- E. Pourquoi ? \_\_\_\_\_\_\_\_\_\_\_\_\_\_\_\_\_\_\_\_\_\_\_\_\_\_\_\_\_\_\_\_\_\_\_\_\_\_\_\_\_\_\_\_\_\_\_\_\_\_\_\_\_\_\_\_\_\_
- F. Imprimez une ou deux petites annonces que vous avez pu trouver en consultant les sites Internet.

\_\_\_\_\_\_\_\_\_\_\_\_\_\_\_\_\_\_\_\_\_\_\_\_\_\_\_\_\_\_\_\_\_\_\_\_\_\_\_\_\_\_\_\_\_\_\_\_\_\_\_\_\_\_\_\_\_\_\_\_\_\_\_\_\_\_\_\_\_\_

\* \* \*